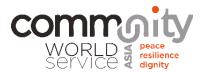

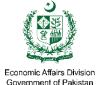

# Orientation on EAD NGO e-Portal

Organized by: Community World Service Asia Facilitation: Tooba Siddiqi Speaker: Naveed Ali

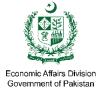

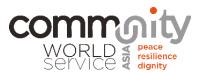

## Housekeeping

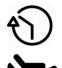

Today's webinar is scheduled to last around 90 minutes

Video feature is turned off by default to avoid any interceptions

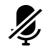

All attendees will be muted to avoid background noise

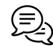

Submit your questions via Q&A feature, you may also upvote each others questions

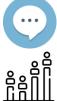

Use the chat feature to communicate with us and each other during the webinar

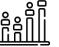

We will use the polling feature to ask you a few introductory questions

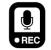

This webinar will be recorded

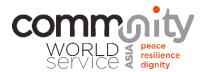

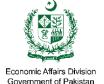

## Your 13 steps are waiting for you to complete your profile on EAD e-Portal

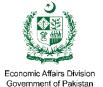

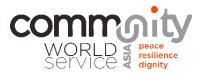

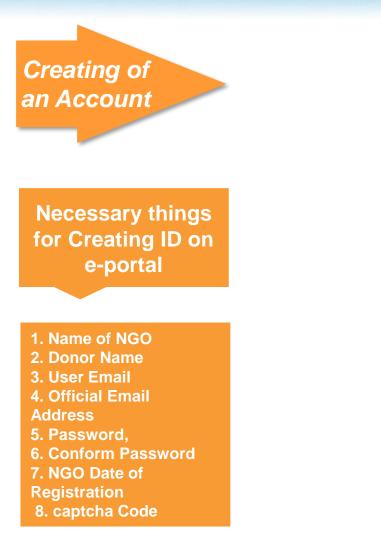

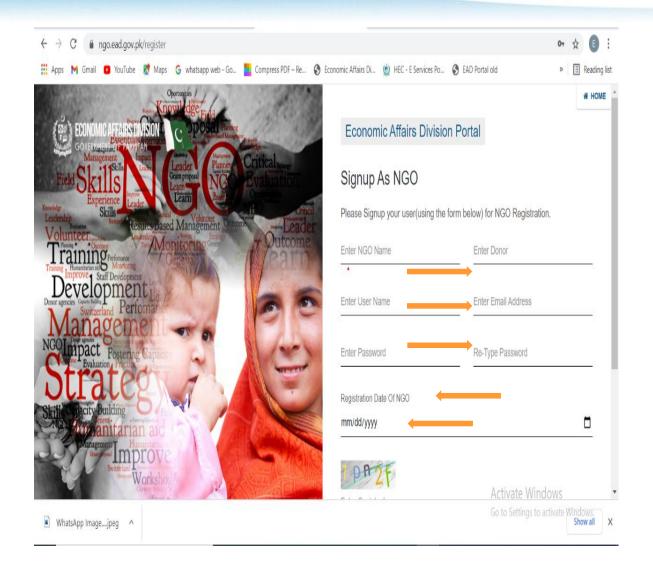

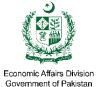

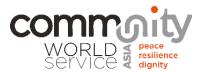

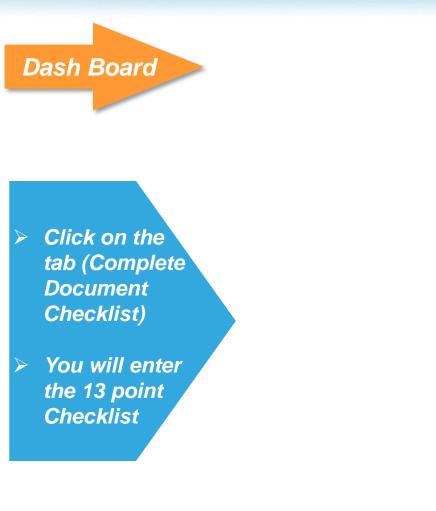

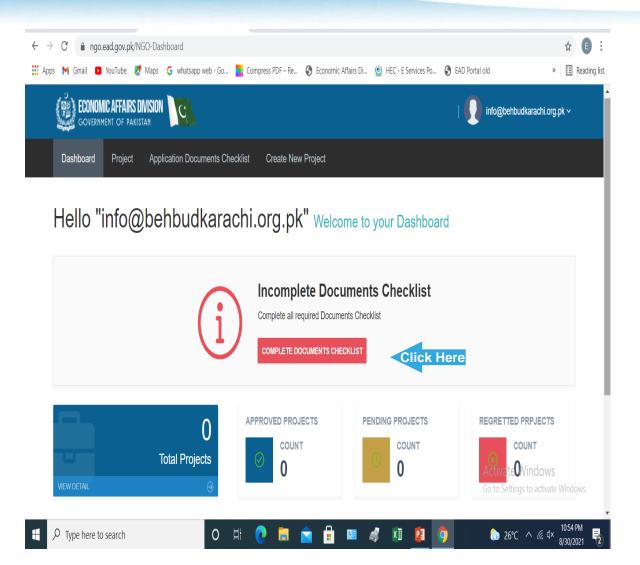

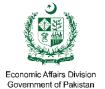

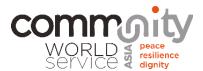

- This Section is the Most important to be filed carefully, because this can't be edited after you submit it.
- You have to enter data accordingly
- In the Thematic area you have to enter the correct format i-e Health, Education, Wash etc.

← → C 

 ingo.ead.gov.pk/NGO-Checklist
 ingo.ead.gov.pk/NGO-Checklist
 ingo.ead.gov.pk/NGO-Checklist
 ingo.ead.gov.pk/NGO-Checklist
 ingo.ead.gov.pk/NGO-Checklist
 ingo.ead.gov.pk/NGO-Checklist
 ingo.ead.gov.pk/NGO-Checklist
 ingo.ead.gov.pk/NGO-Checklist
 ingo.ead.gov.pk/NGO-Checklist
 ingo.ead.gov.pk/NGO-Checklist
 ingo.ead.gov.pk/NGO-Checklist
 ingo.ead.gov.pk/NGO-Checklist
 ingo.ead.gov.pk/NGO-Checklist
 ingo.ead.gov.pk/NGO-Checklist
 ingo.ead.gov.pk/NGO-Checklist
 ingo.ead.gov.pk/NGO-Checklist
 ingo.ead.gov.pk/NGO-Checklist
 ingo.ead.gov.pk/NGO-Checklist
 ingo.ead.gov.pk/NGO-Checklist
 ingo.ead.gov.pk/NGO-Checklist
 ingo.ead.gov.pk/NGO-Checklist
 ingo.ead.gov.pk/NGO-Checklist
 ingo.ead.gov.pk/NGO-Checklist
 ingo.ead.gov.pk/NGO-Checklist
 ingo.ead.gov.pk/NGO-Checklist
 ingo.ead.gov.pk/NGO-Checklist
 ingo.ead.gov.pk/NGO-Checklist
 ingo.ead.gov.pk/NGO-Checklist
 ingo.ead.gov.pk/NGO-Checklist
 ingo.ead.gov.pk/NGO-Checklist
 ingo.ead.gov.pk/NGO-Checklist
 ingo.ead.gov.pk/NGO-Checklist
 ingo.ead.gov.pk/NGO-Checklist
 ingo.ead.gov.pk/NGO-Checklist
 ingo.ead.gov.pk/NGO-Checklist
 ingo.ead.gov.pk/NGO-Checklist
 ingo.ead.gov.pk/NGO-Checklist
 ingo.ead.gov.pk/NGO-Checklist
 ingo.ead.gov.pk/NGO-Checklist

#### Application Document Checklist

| 1) Basic Info Proforma            | <b>Basic Information</b>                                                                | Performa              |                                  |
|-----------------------------------|-----------------------------------------------------------------------------------------|-----------------------|----------------------------------|
| 2) Annual Plan of Action          | Name of NGO *                                                                           | Behbud Association    | 4                                |
| 3) Registration Proof in Pakistan |                                                                                         |                       |                                  |
| 4) Financial Audit                | Type Of NGO *                                                                           | i.e: Hospital, School |                                  |
| 5) Tax Returns                    | Address *                                                                               |                       | × + ADD NEW ADDRESS              |
| 6) Annual Reports                 |                                                                                         |                       | 1                                |
| 7) Funding Guarantee Letter       | Contact # *                                                                             | Enter Contact #       | ٩.,                              |
| 8) Local Resisdence Proof         | Thematical Area                                                                         | Health                | Activate Windows                 |
| 9) Staff Detail                   | (Please specify the thematic<br>area(s) for which registration<br>with EAD is required) |                       | Go to Settings to activate Winde |

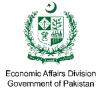

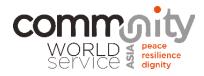

This Section should be filled according to the instruction given on the every Tab

| M Inbo                        | ox - ead.ngos@gmail.com - G 🗙                              | Economic Affairs Division Portal X +                                                                                                    |                                                                    |                                        | 0 -                        | o x          |
|-------------------------------|------------------------------------------------------------|----------------------------------------------------------------------------------------------------|--------------------------------------------------------------------|----------------------------------------|----------------------------|--------------|
| $\leftarrow \   \rightarrow $ | C ngo.ead.gov.pk/NG                                        | D-Checklist                                                                                                    |                                                                    |                                        | ☆                          | <b>E</b> :   |
| Apps                          | M Gmail 🖸 YouTube 🟌 N                                      | Naps 🔓 whatsapp web - Go 🧧 Compress PDF –                                                                                                    | Re 🔇 Economic Affairs Di 🔮                                         | 🖢 HEC - E Services Po 🚯 EAD Portal old | » 🗄                        | Reading list |
|                               | 11) Bank Details<br>12) Draft MOU<br>13) Upload Signed MOU | Working Areas in Pakistan *<br>(Please specify the working<br>area(s) for which registration<br>with EAD is required) NGO<br>shall not carry out any<br>foreign funded project in<br>restricted areas, specified by<br>Govt of Pakistanin U.O. No.<br>18/97/1973-PE-II dated 21- | Islamabad<br>Punjab<br>KPK<br>SIND<br>Balochistan<br>GB<br>Kashmir | ▲<br>←                                 |                            | í            |
|                               |                                                            | 03-2019<br>Head of Organization NGO *<br>CNIC # (Head of Org) *                                                                                                    | Ahmed Nager Chatha Enter Name Enter CNIC # of Head of Orga         | anization                              |                            |              |
|                               |                                                            | Upload CNIC Copy $({\sf Head of Org})$ ,                                                                                                    | Choose File No file chosen                                         |                                        | ]                          |              |
|                               |                                                            | Registeration authority in<br>Pakistan *                                                                                                    | Registered With                                                    |                                        |                            |              |
|                               |                                                            | Registeration date *                                                                                                    | mm/dd/yyyy                                                         | A <mark>e</mark> ti                    | ate Windows                |              |
|                               |                                                            | Reg # in Pakistan *                                                                                                    | Registered no                                                      | Go to                                  | Settings to activate Windo | $\bigcirc$   |

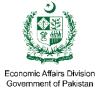

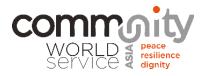

**Donor Details** Full and Authentic Donors details are required to be filled

| $\leftarrow \   \rightarrow$ | C 🔒 ngo.ead.gov    | .pk/NGO-Checklis |                                                                                                    | ☆ 🗉 :                           |
|------------------------------|--------------------|------------------|----------------------------------------------------------------------------------------------------|---------------------------------|
| Apps                         | ; 附 Gmail 🔼 YouTub | e Ҟ Maps 🛛 G     | whatsapp web - Go 🧧 Compress PDF – Re 📀 Economic Affairs Di 🙆 HEC - E Services Po 📀 EAD                                                                                                | ) Portal old 🛛 🛛 🔠 Reading list |
|                              |                    |                  | Name of Donor *   Enter Name   Address Of Donor *   Address Of Donor *   Name of Contact Person *   Name of Contact Person *   Phone # *    Enail *  Total Foreign Assistance (US\$) * | ADD NEW DONOR                   |
|                              |                    |                  | Total Foreign Assistance (PKR) *                                                                                                    | () ,                            |

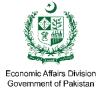

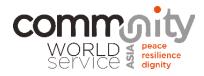

**Board of Directors** details Put the Correct Information

| M Inbox - ead.ngos@gmail.com - G 🗙 🔇 Economic /                                      | Iffairs Division Portal X +                                                                                                    | • - • ×          |
|--------------------------------------------------------------------------------------|----------------------------------------------------------------------------------------------------|------------------|
| $\label{eq:constraint} \leftarrow \  \  \rightarrow \  \  \  \  \  \  \  \  \  \  \$ |                                                                                                    | ☆ 🗈 :            |
| 👖 Apps M Gmail 🖸 YouTube 🤾 Maps 🔓 w                                                  | hatsapp web - Go 🔋 Compress PDF – Re 🔇 Economic Affairs Di 🝥 HEC - E Services Po 🔇 EAD Portal old                                                                                                    | » 🗉 Reading list |
|                                                                                      | Total Foreign Assistance (US\$) • Total Foreign Assistance (PKR) • Total Foreign Assistance (PKR) • Type • O Foreigner Board of Director • Enter Name CNIC • Enter CNIC # CNIC Copy • Choose File No file chosen | + ADD NEW BOD    |
|                                                                                      |                                                                                                    | ivate Windows    |

#### $\leftrightarrow$ $\rightarrow$ C ( ngo.ead.gov.pk/NGO-Checklist

☆ E

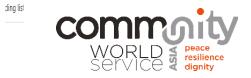

CV

2.Annual Plan of Action 1.Project name, cost of Project in

Economic Affairs Division Government of Pakistan

| 1) Basic Info Proforma            | Annual Plan of Ac           | ction (APA) |                        |                                 |                       |
|-----------------------------------|-----------------------------|-------------|------------------------|---------------------------------|-----------------------|
| 2) Annual Plan of Action          |                             |             |                        |                                 |                       |
| 3) Registration Proof in Pakistan | PROJECT BASIC INFO          | RMATION     |                        |                                 |                       |
| ) Financial Audit                 |                             |             |                        |                                 |                       |
| i) Tax Returns                    | Donor *                     |             |                        | ~                               |                       |
| i) Annual Reports                 | Project Name / Title *      |             |                        |                                 |                       |
| 7) Funding Guarantee Letter       | Enter Project Name or Title |             |                        |                                 |                       |
| 8) Local Resisdence Proof         | Project Cost (Total) *      |             | Project Cost (Total) * |                                 | Designed              |
| 9) Staff Detail                   | Enter Project Cost          | US\$        | Enter Project Cost     | PKR                             | Project C<br>should b |
| 0) Acosto Declaration             | Project Status *            |             |                        | Activate Windows                | Proper Cur            |
| 10) Assets Decleration            | Ongoing                     |             |                        | Go to Settings to activate Wind |                       |
| 11) Bank Details                  | Project Locations           |             |                        |                                 | U                     |

 Project name, cost of Project in USD & PKR,
 Start date and end date of Project & Status of the Project

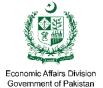

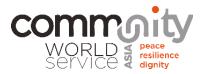

### 2.Annual Plan of Action

This Section should be filled according to the instruction given on the Tabs

| M Inbo                          | ox - ead.ngos@gmail.com - G 🗙 🔇 Econom | ic Affairs Division Portal 🗙 🕂        |                       |                             | 0                   | ) -         | ٥       | Х      |
|---------------------------------|----------------------------------------|---------------------------------------|-----------------------|-----------------------------|---------------------|-------------|---------|--------|
| $\leftrightarrow$ $\rightarrow$ | C 🍵 ngo.ead.gov.pk/NGO-Checklis        | t                                     |                       |                             |                     | Ţ           | E       | :      |
| Apps                            | s 附 Gmail 🕒 YouTube 🚶 Maps G           | whatsapp web - Go 🚺 Compress PDF – Re | S Economic Affairs Di | 🝥 HEC - E Services Po 🔇 EAD | Portal old          | »           | Reading | ) list |
|                                 | 11) Bank Details                       | Project Locations                     |                       |                             |                     |             |         |        |
|                                 | 12) Draft MOU                          | Add Project Location                  |                       |                             | + ADD MORE LO       | DCATION     |         |        |
|                                 | 13) Upload Signed MOU                  | Project Start Date                    |                       | Project End Date            |                     |             |         |        |
|                                 |                                        | mm/dd/yyyy                            |                       | mm/dd/yyyy                  | Ö                   |             |         |        |
|                                 |                                        | Project Description                   |                       |                             |                     |             |         |        |
|                                 |                                        |                                       |                       |                             |                     |             |         |        |
|                                 |                                        |                                       |                       |                             |                     | /           |         |        |
|                                 |                                        | Brief Project description and         | d the General Strate  | egic Objectives to be Ad    | chieved             |             |         |        |
|                                 |                                        | PROJECT DEVELOPMENT                   |                       |                             |                     |             |         |        |
|                                 |                                        |                                       | COSTS DE TAILS        |                             |                     |             |         |        |
|                                 |                                        | Expected Outputs *                    |                       |                             |                     |             |         |        |
|                                 |                                        | Expected Outputs                      |                       |                             |                     |             |         |        |
|                                 |                                        | Annual Targets / Deliverables         |                       |                             | Activate Wind       |             |         |        |
|                                 |                                        |                                       |                       |                             | Go to Settings to a | ctivate Wir |         |        |

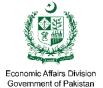

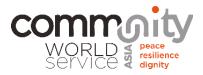

## 2.Annual Plan of Action

This Section should be filled according to the instruction given on the Tabs

| M Inbox - ead.ngos@gmail.com - G 🗙 📀 Economic Affai                       | irs Division Portal X +          |             |                                       |                             | 0 - ā x             |
|---------------------------------------------------------------------------|----------------------------------|-------------|---------------------------------------|-----------------------------|---------------------|
| $\leftrightarrow$ $\rightarrow$ C $(\bullet$ ngo.ead.gov.pk/NGO-Checklist |                                  |             |                                       |                             | ☆ 🗈 :               |
| 👖 Apps M Gmail 🖸 YouTube 🐰 Maps 🔓 whats                                   | sapp web - Go 🧧 Compress PDF – R | le 🔇 Econor | mic Affairs Di 🔘 HEC - E Serv         | ices Po 🔇 EAD Portal old    | » 🗄 Reading list    |
|                                                                           | Annual Targets / Deliverables    |             |                                       |                             |                     |
|                                                                           | Planned Activities               |             |                                       |                             | + ADD MORE ACTIVITY |
|                                                                           | Planned Activity 1               |             |                                       |                             |                     |
|                                                                           | Planned Activity 1               |             |                                       | ×                           |                     |
|                                                                           | Activity1 Input Budget           | I           | Activity1 Input Budget                |                             |                     |
|                                                                           | Activity1 Input Budget           | US\$        | Activity1 Input Budget                | PKR                         |                     |
|                                                                           | Timeframe                        |             |                                       |                             |                     |
|                                                                           | Q1 Q1 Q2                         | Q2          | Q3 Q3 Q4                              | Q4                          |                     |
|                                                                           | Q5 Q5 Q6                         | Q6          |                                       |                             |                     |
|                                                                           |                                  | TOTAL CO    | <b>DST</b> Total project cost in US d | ollar * enter Amount        | US\$                |
|                                                                           | т                                | OTAL COS    | ST Total project cost in PKR rup      | Act<br>enter Amount<br>Go t | tivate Windows      |

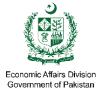

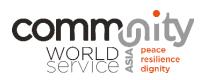

|                        | M Inbox - ead.ngos@gmail.com - G 🗙 🔇 Economic A | Affairs Division Portal × +               |                                                  | <b>0</b> - ū X                                                                                 |
|------------------------|-------------------------------------------------|-------------------------------------------|--------------------------------------------------|------------------------------------------------------------------------------------------------|
|                        | ← → C 🔒 ngo.ead.gov.pk/NGO-Checklist            |                                           |                                                  | ☆ 🗈 :                                                                                          |
| 2.Annual               | 🏭 Apps M Gmail 🖸 YouTube 🦹 Maps G w             | vhatsapp web - Go 🔁 Compress PDF – Re 🔇 E | Economic Affairs Di 🔮 HEC - E Services Po        | S EAD Portal old » 🔳 Reading list                                                              |
| Plan of Action         |                                                 | PROJECT ADMINISTRATIVE CO                 | OSTS DETAILS                                     |                                                                                                |
|                        |                                                 | Planned Activities                        |                                                  | + ADD MORE ACTIVITY                                                                            |
| In this Operation that |                                                 | Planned Activity 1                        |                                                  |                                                                                                |
| In this Section the    |                                                 | Planned Activity 1                        |                                                  | ×                                                                                              |
| cost should be         |                                                 | Activity1 Input Budget US\$               | Activity1 Input Budget Activity1 Input Budget PK |                                                                                                |
| less then 30% or       |                                                 |                                           |                                                  | κ.                                                                                             |
| up to 30%              |                                                 | Timeframe<br>Q1 Q1 Q2 Q2                  | Q3 Q3 Q4 Q4                                      |                                                                                                |
|                        |                                                 | Q5 Q5 Q6 Q6                               |                                                  |                                                                                                |
|                        |                                                 |                                           | L COST Total project cost in US dollar *         | enter Amount US\$<br>Enter Amount PKR<br>Activate Windows<br>Go to Settings to activate Window |

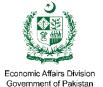

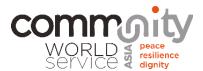

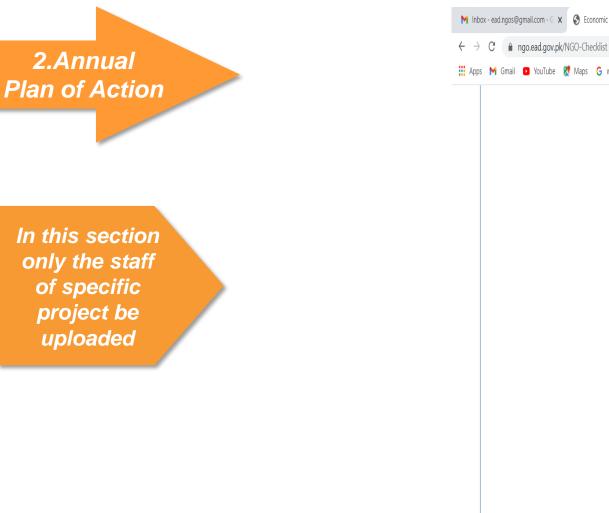

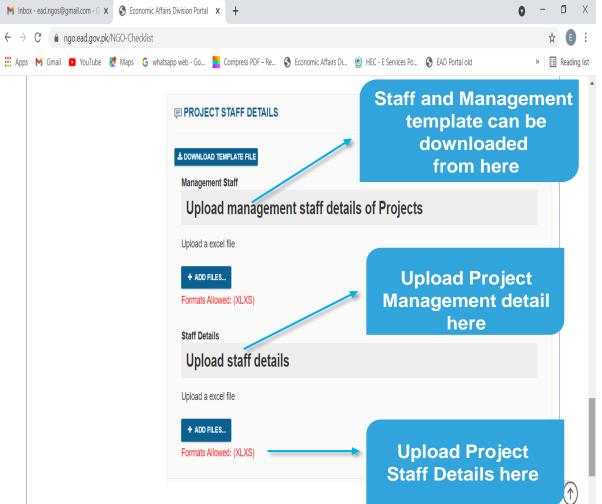

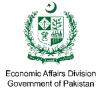

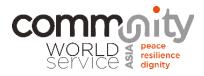

#### 3.Proof of Local Registration

This Section only the Scan file of registration should be uploaded, but the file must be in PDF format

| ← → C       ngo.ead.gov.pk/NGO-Checklis  | c Affairs Division Portal 🗙 🕂<br>t<br>whatsapp web - Go 🧧 Compress PDF – Re 🔇 Economic Affairs Di 🔮 HEC - | <ul> <li>C = □</li> <li>C = □</li> <li< th=""></li<></ul> |
|------------------------------------------|----------------------------------------------------------------------------------------------------|----------------------------------------------------------------------------------------------------|
| 1) Basic Info Proforma                   | Registration Proof in Pakistan                                                                            |                                                                                                    |
| 2) Annual Plan of Action                 | Upload your proof of registration in Pakistan                                                             |                                                                                                    |
| 3) Registration Proof in Pakistan        | You can Choose multiple files at once . (Doc , PDF , XLXS , JPEG , PNG                                    | i)                                                                                                    |
| 4) Financial Audit                       | + ADD FILES                                                                                               | The Scan file should                                                                                                    |
| 5) Tax Returns                           |                                                                                                    | be in PDF formType                                                                                                    |
| 6) Annual Reports                        | SUBMIT AND PROCEED                                                                                        | equation here. <i>at less</i><br><i>than 7 MB</i>                                                                                                    |
| 7) Funding Guarantee Letter              |                                                                                                    |                                                                                                    |
| 8) Local Resisdence Proof                |                                                                                                    |                                                                                                    |
| 9) Staff Detail                          |                                                                                                    |                                                                                                    |
| 10) Assets Decleration                   |                                                                                                    |                                                                                                    |
| 11) Bank Details                         |                                                                                                    |                                                                                                    |
| 12) Draft MOU                            |                                                                                                    | Activate Windows<br>Go to Settings to activate Windows                                                                                                    |
| tps://ngo.ead.gov.pk/NGO-Checklist#tab_8 |                                                                                                    |                                                                                                    |

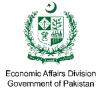

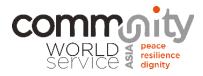

## 4.Financial Audit

 Upload The Audit report for last three Years The format should be PDF
 The size of PDF file should be less then 7 MB.

| M Inbox - ead.ngos@gmail.com - 🛛 🗙                       | Economic Affairs Division Portal X +                                                                     | 0 - ā x                         |
|----------------------------------------------------------|----------------------------------------------------------------------------------------------------|---------------------------------|
| $\leftrightarrow$ $\rightarrow$ C $($ ngo.ead.gov.pk/NGC | -Checklist                                                                                               | ☆ 🗉 :                           |
| 🛄 Apps M Gmail 💶 YouTube Ҟ N                             | aps 🕝 whatsapp web - Go 🎽 Compress PDF – Re 🔇 Economic Affairs Di 🔮 HEC - E Services Po 🔇 EAD Portal old | » 🗉 Reading list                |
| 1) Basic Info Proforma                                   | Financial Audit                                                                                          |                                 |
| 2) Annual Plan of Action                                 | Please upload the details for Financial Audit                                                            |                                 |
| 3) Registration Proof in Paki                            | tan Name of Financial Audit Stackholder                                                                  |                                 |
| 4) Financial Audit                                       |                                                                                                    |                                 |
| 5) Tax Returns                                           | Contact Person Write the                                                                                 |                                 |
| 6) Annual Reports                                        | Contact# complete and valid info of                                                                      |                                 |
| 7) Funding Guarantee Letter                              | Audit Stake                                                                                              |                                 |
| 8) Local Resisdence Proof                                | Address holder(Audit<br>Company)                                                                         |                                 |
| 9) Staff Detail                                          |                                                                                                    |                                 |
| 10) Assets Decleration                                   | Email                                                                                                    |                                 |
| 11) Bank Details                                         | + ADD FILES                                                                                              |                                 |
| 12) Draft MOU                                            | Formats Allowed: (Doc , PDF , XLXS , JPEG , PNG)                                                         | tivate Windows                  |
| 13) Upload Signed MOU                                    |                                                                                                    | to Settings to activate Windows |

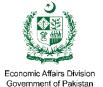

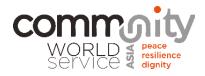

### 5. Tax Return

This Section should be filled according to the instruction given on the page, If 2(36) Tax Exemption no is missing you may write the NTN no as well

| M Inbox - ead.ngos@gmail.com - 🤆 🗙 🔕 Economic A                      | ffairs Division Portal x +                                                                        | 0 – 0 ×                                                                                                    |
|----------------------------------------------------------------------|---------------------------------------------------------------------------------------------------|----------------------------------------------------------------------------------------------------|
| $\leftrightarrow$ $\rightarrow$ C $(h ngo.ead.gov.pk/NGO-Checklist)$ |                                                                                                   | ☆ 🗉 :                                                                                                    |
| 🏢 Apps M Gmail 🖸 YouTube Ҟ Maps G wi                                 | natsapp web - Go 🧧 Compress PDF – Re 🔇 Economic Affairs Di 🙆 HEC - E Services Po 🔇 EAD Portal old | » 📃 Reading list                                                                                                    |
| 1) Basic Info Proforma                                               | Tax Returns                                                                                       | •                                                                                                    |
| 2) Annual Plan of Action                                             | Upload Tax Return Details(s)                                                                      |                                                                                                    |
| 3) Registration Proof in Pakistan                                    | NTN #                                                                                             |                                                                                                    |
| 4) Financial Audit                                                   |                                                                                                   |                                                                                                    |
| 5) Tax Returns                                                       | 2(36) Tax exemption certificate no.           Attach Your                                         |                                                                                                    |
| 6) Annual Reports                                                    | Issuance Authority Tax Returns for                                                                | or in the second second s |
| 7) Funding Guarantee Letter                                          | last three year                                                                                   | S                                                                                                    |
| 8) Local Resisdence Proof                                            | Address Of Issuance Authority                                                                     |                                                                                                    |
| 9) Staff Detail                                                      | Issuance Date                                                                                     |                                                                                                    |
| 10) Assets Decleration                                               | mm/dd/yyyy                                                                                        |                                                                                                    |
| 11) Bank Details                                                     | Validity upto                                                                                     |                                                                                                    |
| 12) Draft MOU                                                        | mm/dd/yyyy                                                                                        | te Windows                                                                                                    |
| 13) Upload Signed MOU                                                |                                                                                                   | ettings to activate Window                                                                                                    |
|                                                                      | Formats Allowed: (Doc , PDF , XLXS , JPEG , PNG)                                                  | $\cup$ .                                                                                                    |

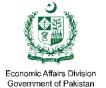

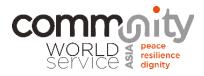

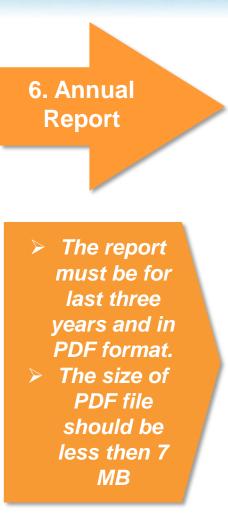

| M Inbox - ead.ngos@gmail.com - 🤇 🗙 🔇 Economic A                    | ffairs Division Portal × +                                                                        | • - • ×              |
|--------------------------------------------------------------------|---------------------------------------------------------------------------------------------------|----------------------|
| $\leftrightarrow$ $\rightarrow$ C $($ ngo.ead.gov.pk/NGO-Checklist |                                                                                                   | ☆ E :                |
| 🗰 Apps M Gmail 🖸 YouTube Ҟ Maps G w                                | natsapp web - Go 🎦 Compress PDF – Re 📎 Economic Affairs Di 🔮 HEC - E Services Po 🔇 EAD Portal old | » 🔳 Reading list     |
| 1) Basic Info Proforma                                             | Annual reports for Last Three Years                                                               | A                    |
| 2) Annual Plan of Action                                           | Upload Annual Reports for the last three year(s)                                                  |                      |
| 3) Registration Proof in Pakistan                                  |                                                                                                   |                      |
| 4) Financial Audit                                                 | You can choose multiple files at once                                                             |                      |
| 5) Tax Returns                                                     | + ADD FILES                                                                                       |                      |
| 6) Annual Reports                                                  | Formats Allowed: (Doc , PDF , XLXS , JPEG , PNG)                                                  |                      |
| 7) Funding Guarantee Letter                                        |                                                                                                   |                      |
| 8) Local Resisdence Proof                                          | You Need to<br>upload Progress                                                                    |                      |
| 9) Staff Detail                                                    | report for Last                                                                                   |                      |
| 10) Assets Decleration                                             | three Years                                                                                       |                      |
| 11) Bank Details                                                   |                                                                                                   |                      |
| 12) Draft MOU                                                      | Activate V                                                                                        | Vindows              |
| 13) Upload Signed MOU                                              |                                                                                                   | s to activate Window |
|                                                                    |                                                                                                   | U,                   |

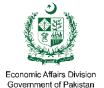

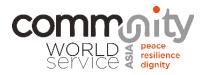

#### 7.Funding Guarantee Letter

The funding Guarantee Letter or Agreement of Donor must have the complete address of the donor, phone no, email and address of the Donor

| M Inbox - ead.ngos@gmail.com - G 🗙                      | S Economic Affairs Division Portal × +                                                                        | 0 | - | ٥      | Х       |
|---------------------------------------------------------|----------------------------------------------------------------------------------------------------|---|---|--------|---------|
| $\leftrightarrow$ $\rightarrow$ C $($ ngo.ead.gov.pk/1) | NGO-Checklist                                                                                                 |   | ☆ | E      | ÷       |
| 👖 Apps M Gmail 💿 YouTube 💡                              | 🕈 Maps 🛭 🔓 whatsapp web - Go 🧧 Compress PDF – Re 🔇 Economic Affairs Di 🔮 HEC - E Services Po 📀 EAD Portal old |   | » | Readin | ng list |

#### **Application Document Checklist**

| Application Document Checkl       | ist 🗸 🗸                                                                 |
|-----------------------------------|-------------------------------------------------------------------------|
| 1) Basic Info Proforma            | Funding Guarantee Letter / Aggrement                                    |
| 2) Annual Plan of Action          | Upload Funding Guarantee Letter / Aggrement containing donor commitment |
| 3) Registration Proof in Pakistan | You can upload multiple files at once                                   |
| 4) Financial Audit                | + ADD FILES                                                             |
| 5) Tax Returns                    | Formats Allowed: (Doc, PDF, XLXS, JPEG, PNG)                            |
| 6) Annual Reports                 | Contradicts, your<br>NGO may fall in                                    |
| 7) Funding Guarantee Letter       | Suspicious List                                                         |
| 8) Local Resisdence Proof         |                                                                         |
| 9) Staff Detail                   |                                                                         |
| 10) Assets Decleration            | Activate Windows<br>Go to Settings to activate Windo                    |
| (1) Dank Datalla                  |                                                                         |

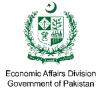

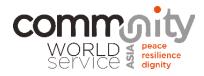

## 8. Proof of Local Residence

This Section should be filled according to the instruction given on the

| M Inbox - ead.ngos@gmail.com - G 🗙 🔇 Economic                      | c Affairs Division Portal 🗙 🕇   | <b>o</b> – O X                                                                             |
|--------------------------------------------------------------------|---------------------------------|--------------------------------------------------------------------------------------------|
| $\leftrightarrow$ $\rightarrow$ C $($ ngo.ead.gov.pk/NGO-Checklist | t                               | ☆ 🕒 :                                                                                      |
| 👖 Apps M Gmail 🖸 YouTube 🗶 Maps G                                  | whatsapp web - Go 🗾 Compress F  | s PDF – Re 🔇 Economic Affairs Di 🔮 HEC - E Services Po 🔇 EAD Portal old 🛛 🔹 🖽 Reading list |
| 1) Basic Info Proforma                                             | Proof of Local I                | Resisdence                                                                                 |
| 2) Annual Plan of Action                                           | (please give details of every r | regional/zonal office in case the organization has more than offices)                      |
| 3) Registration Proof in Pakistan                                  | Type *                          | Head Office 🗸                                                                              |
| 4) Financial Audit                                                 | Postal Address *                |                                                                                            |
| 5) Tax Returns                                                     |                                 |                                                                                            |
| 6) Annual Reports                                                  | Contact # *                     | Enter Contact # Complete                                                                   |
| 7) Funding Guarantee Letter                                        | Contact #                       | Information                                                                                |
| 8) Local Resisdence Proof                                          | Fax # *                         | Enter Fax # should be filled                                                               |
| 9) Staff Detail                                                    | Email                           | Enter email Address                                                                        |
| 10) Assets Decleration                                             | Official Website                | Enter Official Website URL                                                                 |
| 11) Bank Details                                                   | Operational Areas               |                                                                                            |
| 12) Draft MOU                                                      |                                 |                                                                                            |
| 13) Upload Signed MOU                                              | Lease Aggrement *               | Activate Windows SELECT FILE Go to Settings to activate Window                             |
|                                                                    |                                 | Formats Allowed: (Doc , PDF , XLXS , JPEG , PNG)                                           |

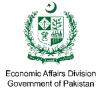

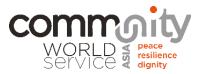

## 9.Staff Detail

This section have two option Management and Staff details, Each option be uploaded separately

| M Inbox                      | - ead.ngos@gmail.com - G 🗙 🔇 Economic A | fairs Division Portal × +                                                                        | -  | ٥      | Х         |
|------------------------------|-----------------------------------------|--------------------------------------------------------------------------------------------------|----|--------|-----------|
| $\leftarrow \   \rightarrow$ | C ngo.ead.gov.pk/NGO-Checklist          |                                                                                                  |    | ☆ (    |           |
| Apps                         | M Gmail 🖸 YouTube Ҟ Maps G wh           | atsapp web - Go 🧧 Compress PDF – Re 🔇 Economic Affairs Di 🔮 HEC - E Services Po 🔇 EAD Portal old | >> | 🗉 Read | ling list |
|                              | 1) Basic Info Proforma                  | Staff Details                                                                                    |    |        | *         |
|                              | 2) Annual Plan of Action                |                                                                                                  |    |        |           |
|                              | 3) Registration Proof in Pakistan       | Management Project Staff                                                                         |    | _      |           |
|                              | 4) Financial Audit                      | ± DOWNLOAD TEMPLATE FILE                                                                         |    |        | ų,        |
|                              | 5) Tax Returns                          | Upload management staff details Both the                                                         |    |        |           |
|                              | 6) Annual Reports                       | Upload a excel file                                                                              |    |        |           |
|                              | 7) Funding Guarantee Letter             | + ADD FILES project and<br>Management staff                                                      |    |        |           |
|                              | 8) Local Resisdence Proof               | Formats Allowed: (XLXS)                                                                          |    |        |           |
|                              | 9) Staff Detail                         | downloaded from<br>the page                                                                      |    |        |           |
|                              | 10) Assets Decleration                  | the page                                                                                         |    |        |           |
|                              | 11) Bank Details                        | SUBMIT & PROCEED                                                                                 |    |        |           |
|                              | 12) Draft MOU                           |                                                                                                  |    |        |           |
|                              | 13) Upload Signed MOU                   | Activate Windo<br>Go to Settings to acti                                                         |    | indowa | 0         |
| https://ngo.ea               | ad.gov.pk/NGO-Checklist#tab_8           |                                                                                                  |    | 0      | ).        |

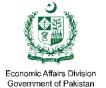

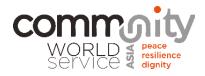

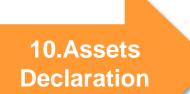

The List of All Assets should be Upload in this Section

| M Inbox - ead.ngos@gmail.com - G X S Economic                      | Affairs Division Portal × +                                                               | 0 - 0 X                            |
|--------------------------------------------------------------------|-------------------------------------------------------------------------------------------|------------------------------------|
| $\leftrightarrow$ $\rightarrow$ C $($ ngo.ead.gov.pk/NGO-Checklist |                                                                                           | ☆ 🗈 :                              |
| 👖 Apps M Gmail 🖸 YouTube 🦹 Maps G w                                | whatsapp web - Go 🎽 Compress PDF – Re 🔇 Economic Affairs Di 👲 HEC - E Services Po 🔇 EAD I | Portal old » 🗉 Reading list        |
| 1) Basic Info Proforma                                             | Decleration of Assets                                                                     |                                    |
| 2) Annual Plan of Action                                           | + ADD FILES                                                                               |                                    |
| 3) Registration Proof in Pakistan                                  | Formats Allowed: (Doc , PDF , XLXS , JPEG , PNG)                                          |                                    |
| 4) Financial Audit                                                 | Ī                                                                                         |                                    |
| 5) Tax Returns                                                     |                                                                                           |                                    |
| 6) Annual Reports                                                  |                                                                                           |                                    |
| 7) Funding Guarantee Letter                                        |                                                                                           |                                    |
| 8) Local Resisdence Proof                                          | Add the PDF file<br>here                                                                  |                                    |
| 9) Staff Detail                                                    | and move to next                                                                          |                                    |
| 10) Assets Decleration                                             | step                                                                                      |                                    |
| 11) Bank Details                                                   |                                                                                           |                                    |
| 12) Draft MOU                                                      | SUBMIT MOVE TO NEXT STEP CANCEL                                                           | Activate Windows                   |
| 13) Upload Signed MOU                                              |                                                                                           | Go to Settings to activate Windows |
| https://ngo.ead.gov.pk/NGO-Checklist#tab 10                        |                                                                                           |                                    |

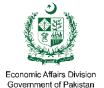

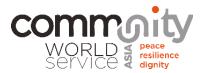

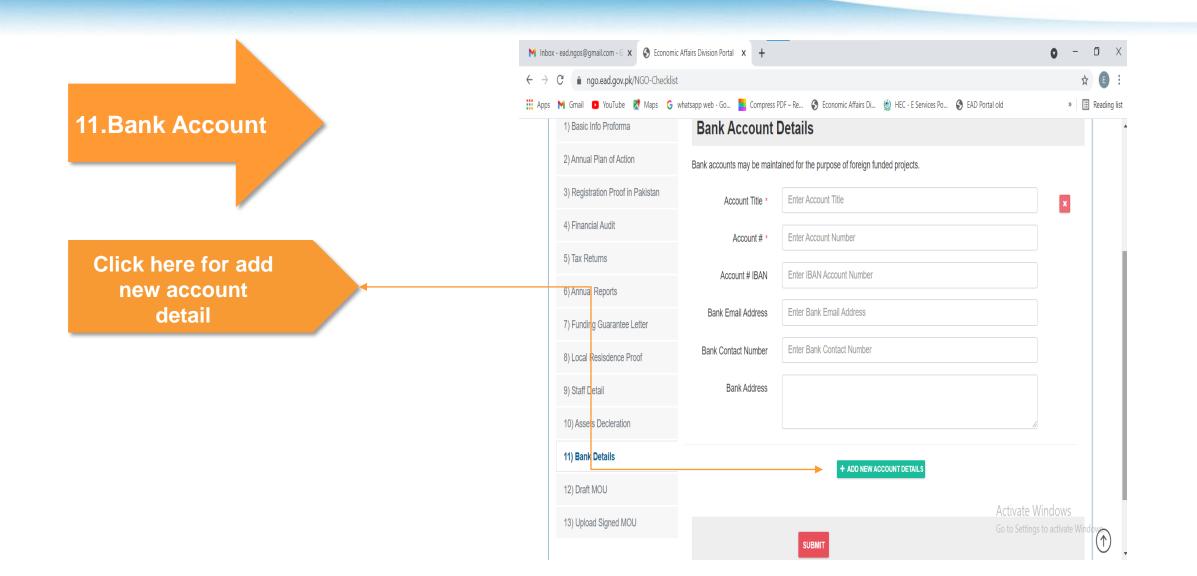

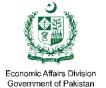

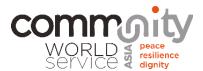

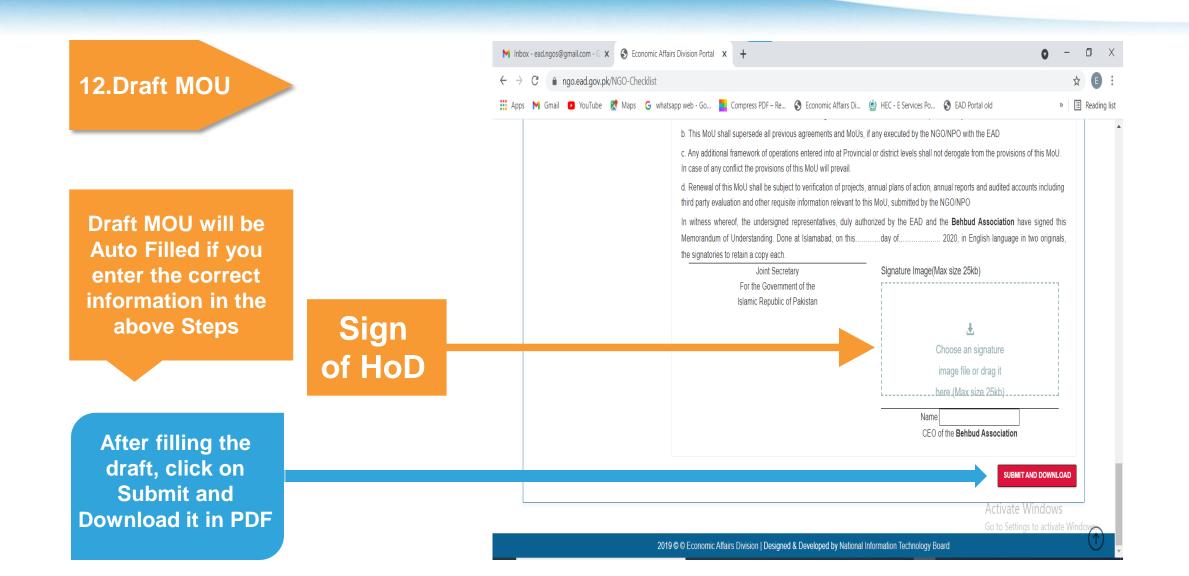

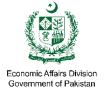

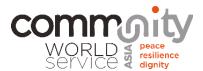

## 12.Draft MOU

After completing the Draft MOU. Click on print Tab and save the file as PDF, and then upload the Save file in point 13 Upload Signed MOU

#### M Inbox - ead.ngos@gmail.com - G 🗙 🔇 Economic Affairs Division Portal 🗙 🕂 0 - 0 X ☆ E ← → C 🍦 ngo.ead.gov.pk/NGO-Checklist 🔢 Apps M Gmail 🖸 YouTube 🦹 Maps 💪 whatsapp web - Go... 🧧 Compress PDF – Re... 🔇 Economic Affairs Di... 🙆 HEC - E Services Po... 🔇 EAD Portal old » 📃 Reading list Application Document Checklist Draft MOU 1) Basic Info Proforma 2) Annual Plan of Action Fill in the draft MOU below, and upload its signed copy for record 3) Registration Proof in Pakistan PRINT 4) Financial Audit DRAFT MEMORANDUMOFUNDERSTANDING 5) Tax Returns BETWEEN THE GOVERNMENT OF ISLAMIC REPUBLIC OF PAKISTAN 6) Annual Reports AND Behbud Association 7) Funding Guarantee Letter This MOU is made and entered into by and between the Government of Pakistan through the Ministry of Economic Affairs, (hereinafter referred to as "the Government") and Behbud Association (hereinafter referred to as "NGO/NPO"), registered under (law) 8) Local Resisdence Proof with Office/Offices at ----- Address/Addresses. Staff Detail Whereas the NGO/NPO Behbud Association desires to undertake work for the socio-economic /cultural development in Pakistan in the field/fields of -------, and other thematic area(s) approved by the Government and located in and for this purpose has submitted 10) Assets Decleration an online application for registration accompanied by requisite documentary information. OBJECTIVES: Activate Windows 11) Bank Details a. To facilitate Contribution of NGOs/NPOs towards Socio-economic development of Pakistan within the ambit of refevancinational vate Win $\widehat{}$

policies and laws

12) Draft MOU

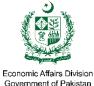

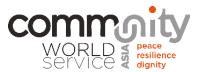

# Congratulations! Your profile has been completed !